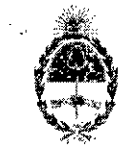

# **República Argentina - Poder Ejecutivo Nacional 2018 - Año del Centenario de la Reforma Universitaria**

#### **Disposición**

# Número: D1-2018-397-APN-ANMAT#MSYDS

CIUDAD DE BUENOS AIRES Lunes 24 de Septiembre de 20I8

. Referencia: 1-47-3110-8010-17-1

VISTO el Expediente N' 1-47-3110-8010-17-1 del Registro de esta Administración Nacional de Medicamentos, Alimentos y Tecnología Médica (ANMAT), y

# eONSIDERANDO:

Que por las presentes actuaciones BIOTRONIK ARGENTINA S.R.L., solicita se autorice la inscripción en el Registro Productores y Productos de Tecnología Médica (RPPTM) de esta Administración Nacional, de **un nuevo producto médico.**

Que las actividades de elaboración y comercialización de productos médicos se encuentran contempladas por la Ley 16463, el Decreto 9763/64, y MERCOSUR/GMC/RES. N' 40/00, incorporada al ordenamiento jurídico nacional por Disposición ANMAT Nº 2318/02 (TO 2004), y normas complementarias.

Qne consta la evaluación técnica producida por la Dirección Nacional de Productos Médicos, en la que informa que el producto estudiado reúne los requisitos técnicos que contempla la norma legal vigente, y que los establecimientos declarados demuestran aptitud para la elaboración y el control de calidad del **proqucto cuya inscripción en el Registro se solicita.**

Que corresponde autorizar la inscripción en el RPPTM del producto médico objeto de la solicitud.

Que se actúa en virtud de las facultades conferidas por el Decreto N° 1490/92 y el Decreto N° 101 del 16 de Diciembre de 2015. ,

Por ello;

# EL ADMINISTRADOR NACIONAL DE LA ADMINISTRACIÓN NACIONAL DE

# MEDICAMENTOS, ALIMENTOS Y TECNOLOGÍA MÉDICA

DISPONE:

ARTÍCULO 1°.- Autorízase la inscripción en el Registro Nacional de Productores y Productos de Teenología Médiea (RPPTM) de la Administraeión Naeional de Medieamentos, Alimentos y Teenologia Médíea (ANMAT) del produeto médieo marea BIOTRONIK nombre deseriptivo Mareapasos Cardíaeo Implantable y Aeeesorios y nombre téenieo Mareapasos eardiaeos, implantables, de aeuerdo eon lo solieitado por BIOTRONIK ARGENTINA S.R.L., eon los Datos Identifieatoríos Caraeterístíeos que figuran al pie de la presente.

ARTÍCULO 2°.- Autorízanse los textos de los proyectos de rótulo/s y de instrucciones de uso que obran en documento N° IF-2018-38707202-APN-DNPM#ANMAT.

ARTÍCULO 3°.- En los rótulos e instrucciones de uso autorizados deberá figurar la leyenda "Autorizado por la ANMAT PM-2315-25", con exclusión de toda otra leyenda no contemplada en la normativa vigente.

ARTICULO 4°.- Extiéndase el Certificado de Autorización e Inscripción en el RPPTM con los datos **característicos mencionados en esta disposición.**

ARTÍCULO 5<sup>°</sup>. La vigencia del Certificado de Autorización será de cinco (5) años, a partir de la fecha de **la presente disposición.**

ARTÍCULO 6°.- Regístrese. Inscríbase en el Registro Nacional de Productores y Productos de Tecnología Médiea al nuevo produeto. Por el Departamento de Mesa de Entrada, notifiquese al interesado, haeiéndole **entrega de la presente Disposición<sup>l</sup> conjuntamente con rótulos e instrucciones de uso autorizados y el Certificado mencionado en el artículo 4°. Gírese a la Dirección de Gestión de Información Técnica a los** fines de eonfeeeionar el legajo eorrespondiente. Cumplido, arehívese.

# DATOS IDENTIFICATORlOS CARACTERISTICOS

Nombre deseriptivo: Mareapasos Cardíaeo Implantable y Aeeesorios.

Código de identifieaeión y nombre téenieo UMDNS: 12-913 Mareapasos eardiaeos. implantables.

Marea(s) de (los) produeto(s) médíeo(s): BIOTRONIK

Clase de Riesgo: IV

'.

**Indicación autorizada: compensación de bradicardias mediante la estimulación auricular, ventricular o secuenCial AV. Con generadores tricamerales también: resincronización de la contracción ventricular por estimulación biventricular.**

Modelo/s: Edora 8 HF-T OP; Edora 8 HF-T; Edora 8 DR-T; Edora 8 DR; Edora 8 SR-T; Edora 8 SR;

Periodo de vida útil: 18 meses.

**"Formade presentación: por unidad, estéril.**

Método de Esterilización: Óxido de Etileno.

**Condición de uso: Venta exclusiva a profesionales e instituciones sanitarias.**

Nombre del fabricante: Biotronik SE & Co. KG

Lugar/es de elaboración: Woermannkehre 1, Berlín 12359, Alemania.

# Expediente Nº 1-47-3110-8010-17-1

Digitally signed by CHIALE Carlos Alberto<br>Date: 2018,09.24 10.48:52 ART<br>Location: Ciudad Autónoma de Buenos Aires

ł

Ecarlos Alberto Chiale<br>
Carlos Alberto Chiale<br>
Administración Nacional de Medicamentos, Alimentos y Tecnología<br>
Médica<br>
Ministerio de Salud y Desarrollo Social

ed by GESTION DOG

0=MINIOTENICO<br>MODERNIZACION ADMINISTRAT<br>30715117564<br>Cate: 2018 09 24 10 49 05 -03100

:<br>on=GESTION OOCUMENTAL ELECTRONICA - GDF, 6=AR<br>INISTERIO DE MODERNIZACION, 60=SECRETARIA DE<br>DERNIZACION ADMINISTRATIVA - serialNumber=CUIT,<br>14112684

**VTAL ELECTRO** 

# **ANEXOIIlB**

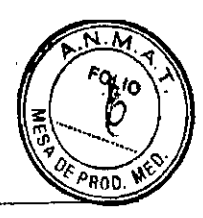

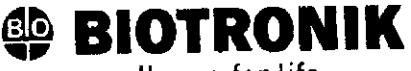

excellence for life

# **PROYECTO DE RÓTULO**

#### *Fabricado por:*

Biotronik SE & ca. KG.

**Woermannkehre 1, Berlín 12359, Alemania.** 

# *Importado por:*

. Dirección complet!: Perú N"34S - Piso 6 - CP 1067 - Ciudad Autónoma de Buenos Aires.

Teléfono: 4343-9243

Fax: 4343-0B34

Depósito: Rio Umay 1965, CABA.

# $@$  BIOTRONIK

**Marcapasos cardíaco implantable y** accesorios. Modelo: XXXX

**CONTENIDO: cada envase contiene una unidad.**

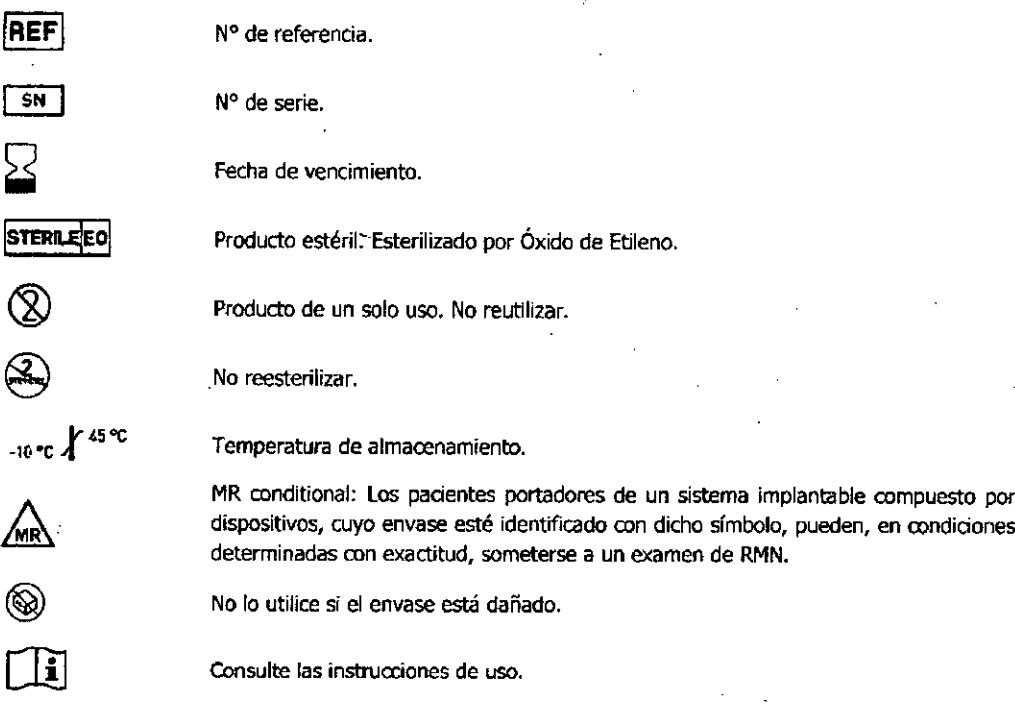

VENTA EXCLUSIVA A PROFESIONALES E INSTITUCIONES SANITARIAS **DT: 'Romina sardi, Farmacéutico M.N 17264**

AUTORIZADO POR LA ANMAT PM-2315-25

ł

ALEX MON 'N. Country Manage .<br>I SRL

*o*

Farm. Romina SARDI **Directora Técnica**

... 17264 M.P. 20883

,  $\ddot{\mathbf{r}}$ 

.\

F

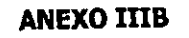

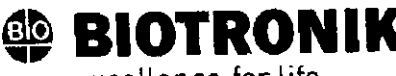

excellence for life

# PROYECTO DE INSTRUCCIONES DE

oi io

Fabricado por: Biotronik SE & Co. KG Woermannkehre 1, 12359 Berlín, Alemania.

Importado por: Dirección completa: Perú Nº345 - Piso 6 - CP 1067 - Ciudad Autónoma de Buenos Aires. Teléfono: 4343-9243 Fax: 4343-0834 Depósito: Rio Limay 1965, CABA.

# **® BIOTRONIK**

Marcapasos cardíaco implantable y accesorios. Modelo: XXXX

CONTENIDO: Cada envase contiene una unidad.

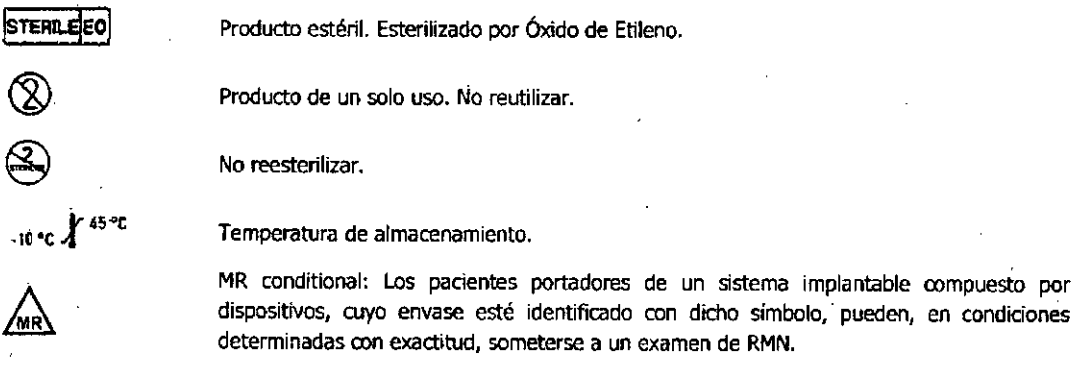

No lo utilice si el envase está dañado.

de Etileno.

Vida útil: 18 meses

÷,

VENTA EXCLUSIVA A PROFESIONALES E INSTITUCIONES SANITARIAS DT: Romina Sardi, Farmacéutica M.N 17264 AUTORIZADO POR LA ANMAT PM-2315-25

TINI .<br>Oer  $BIO$ ina SRL

l91 Farm, Romina SAROI

Directora Técnica M.N. 17264 - M.P. 20883

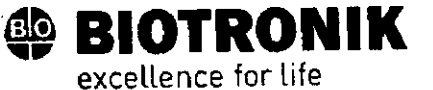

**ANEXO IIIB** 

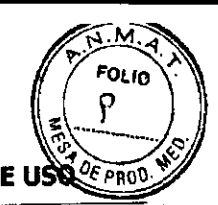

,1

•

PROYECTO DE INSTRUCCIONES DE USS

#### DESCRIPCION:

Edora es el nombre de una gama de marcapasos implantables que se pueden implantar en caso de cualquiera de tas indicaciones de arritmias bradicárdicas. El objetivo primordial de la terapia es mejorar los síntomas del paciente de manifestación clínica.

#### Fonnas de diagnóstico y de tratamiento

El ritmo cardiaco se supervisa automáticamente; las arritmias bradicárdicas son tratadas. Esta familia de generadores reúne todos los modelos esenciales de terapia cardiológica y electrofisiológica. BIOTRONIK Home Monitoring® permite a los médicos gestionar la terapia las 24 horas del día.

#### Familia de generadores

Esta familia de generadores está compuesta por generadores mono, bi y tricamerales oon o sin Home Monitoring. No todos los tipos de generadores se encuentran disponibles en todos los países,

Existen las variantes de generador siguientes:

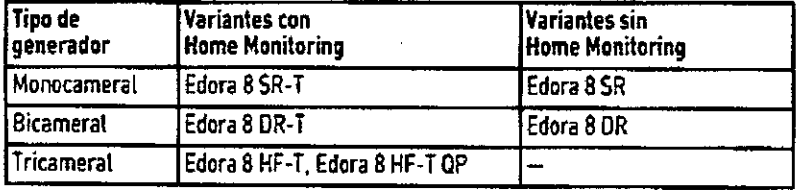

#### Generador

la carcasa del generador es de titanio biocompatible, está soldada por fuera, de modo que queda sellada herméticamente. la forma elipsoidal facilita el encapsulamiento en la zona de los músculos pectorales. La carcasa actúa como polo opuesto en caso de configuración unipolar de los electrodos.

# Conexiones de los electrodos

BIOTRONIK ofrece marcapasos con bloques conectores para distintos puertos estandarizados.

• 15-1

• 15-1/154

Nota: Los electrodos adecuados deben ser acordes con las normas:

• Al puerto IS-1 de un generador solo se le pueden conectar electrodos que cumplan la norma ISO 5841-3 y que incorporen un conector de electrodo 15-1.

• Al puerto I54 de un generador solo se le pueden conectar electrodos que cumplan la norma ISO 27186 Y que incorporen un conector de electrodo 154.

Nota: El generador y los electrodos deben ser compatibles.

• Al tipo de generador HF QP con IS4 solo se le pueden conectar electrodos tetrapolares a los puertos de los conectores 154.

LEX MONTINI ounty Manager iry Manager<br>IK Argentina SRL ያህ arm. Rom<mark>i</mark>na SARDI Directora Técnica N. 17264 M.P. 20883

**~ BIOTRONIK** excellence for life

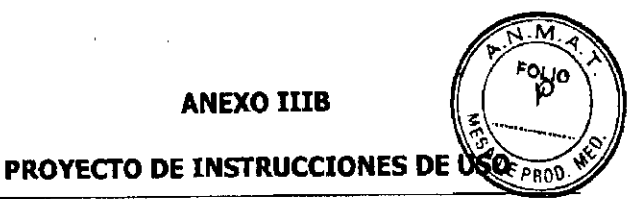

•

Nota: Para conectar electrodos con otro tipo de oonexiones utilice solo los adaptadores autorizados por 510TRONIK.

• Diríjase a BIOTRONIK¡ para aclarar cualquier duda acerca de la compatibilidad con electrodos de otros fabricantes,

# [5-1

La inscripción del generador aporta información sobre la disposidón de las conexiones:

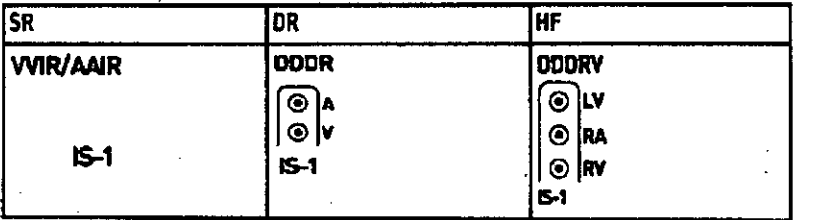

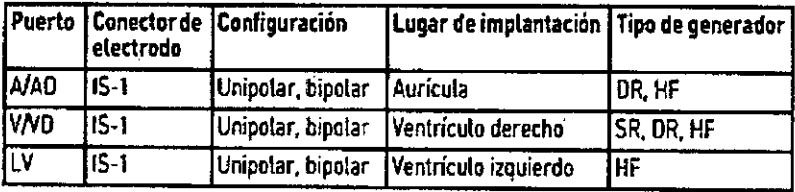

# *15-1/iS4*

La inscripción del generador aporta información sobre la disposición de las conexiones:

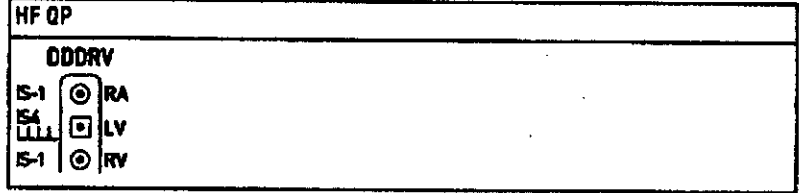

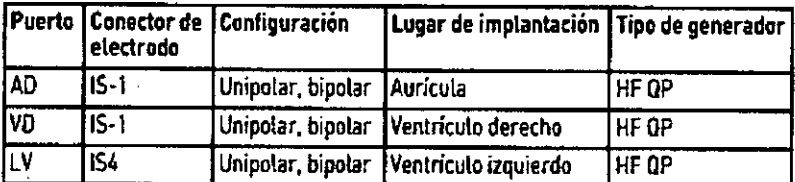

# Electrodos

Los electrodos de BIOTRONIK están recubiertos de silicona biocompatible. Permiten maniobrar con flexibifidad, ofrecen estabilidad a largo plazo y están equipados para la fijación activa o pasiva. Se implantan con ayuda de un introductor, Algunos electrodos están recubiertos de poliuretano;para un mejor deslizamiento. Los electrodos con

onyíni Farm. Romina SARDI Cou lager Directora Técnica **BIOTRONIK** intine SRL Directora Techico<br>M.N. 17264 - M.P. 20883

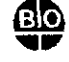

**~ BIOTRONIK**

excellence for life

# **ANEXO IIIB**

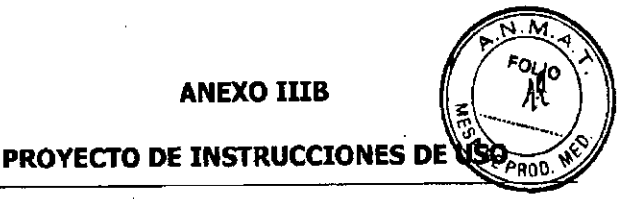

esteroides reducen los procesos inflamatorios. El modelo fractal de electrodos proporciona umbrales de estimulación bajos, impedancias de estimuladón elevadas y un riesgo de sobredetección mínima. BloTRONIK ofrece adaptadores para poder oonectar electrodos ya implantados a nuevos generadores.

#### Telemetría

La comunicación telemétrica entre el generador y el programador puede establecerse tras la inicialización bien mediante la aplicación de un cabezal de programación (PGH) o bien mediante la telemetría sin cabezal inalámbrica (telemetría de alta frecuencia).

#### Programador

El programador permite medir los umbrales de estimuladón y efectuar otras pruebas, tanto durante la implantación, como durante los seguimientos presenciales. El programador permite además consultar la configuración del modo y de las combinaciones de parámetros, así como interrogar y guardar los datos del generador. En la pantalla en color pueden visualizarse simultáneamente ECG inalámbrico, EGMI, marcadores y fundones.

#### BIOTRONIK Home Monitoñng@

Aparte del tratamiento efectivo de estimulación, BIOTRONIK ofrece una gestión integral de la terapia.

• Con Home Monitoring se transmiten datos diagnósticos y terapéuticos y datos técnicos del generador a un transmisor móvil o estacionario de forma automática e inalámbrica por medio de una antena situada en el bloque de.conexión del generador. El transmisor codifica los datos y los envia al BIOTRONIK Servlce (enter a través de la red de telefonía móvil.

• 'los datos recibidos se descodifican y se evalúan. Cada médico puede configurar los criterios de evaluación de forma personalizada para cada paciente y decidir cuándo desea ser informado por fax, SMS o correo electrónico,

• Los resultados de esta evaluación se ponen a disposición de los médicos encargados del tratamiento de forma resumida en la plataforma segura de Internet denominada Home Monitoring Service Center (HMSC).

• La transmisión de datos desde el generador se realiza junto con ef mensaje diario.

• Los mensajes del generador que indican eventos especiales del corazón del paciente o del generador se transmiten con el siguiente mensaje regular.

• Los mensajes de prueba pueden iniciarse en cualquier momento desde el programador para controlar la fundón Home Monitoring de forma inmediata.

# Tipos de generadores

\

Ante los siguientes síntomas o expectativas están indicados los tipos de generadores que se indican a continuadón:

MONTINI Manager ranager<br><sub>r</sub>gentine SRL o sol **BIC** Farm. Romina SARDI Directora Técnica N. 17284 - M,P, 20883

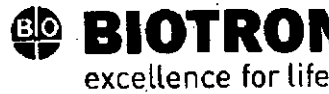

,

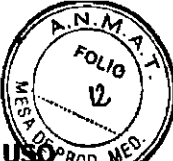

PROYECTO DE INSTRUCCIONES DE USO ROD.

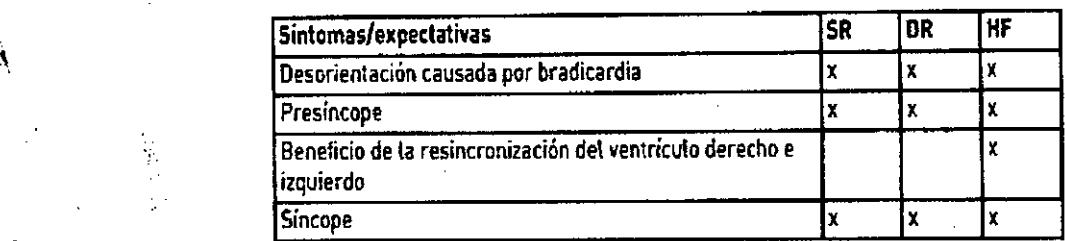

# Modos de estimulación

•

Ante los siguientes síntomas están indicados los modos que se indican a continuación

**RONIK**

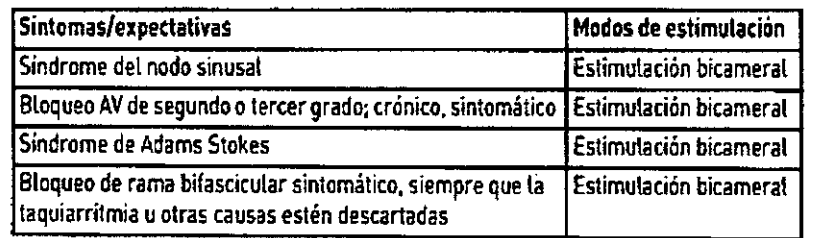

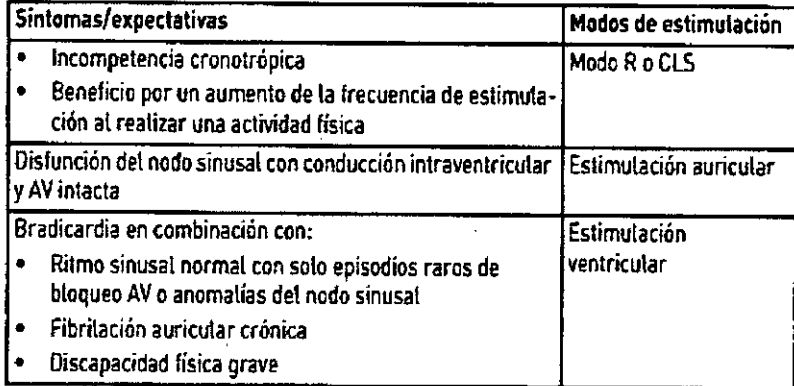

# Modos y parámetros

!

Se debe comprobar que las combinaciones de parámetros sean efectivas y compatibles. Después de la programación también deben controlarse y, en caso necesario, adaptarse

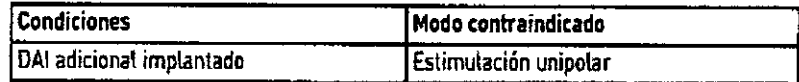

**MONTINI ALON LINI<br>Alanager<br>A<sup>rgentina</sup> SRL** B<sub>IO</sub>

Farm. Romina SARDI Directors Técnica<br>M.N. 17264 - M.P. 20883

:t

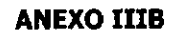

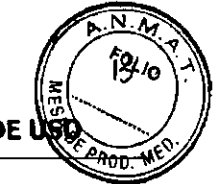

" "

**¡, ,**  $, \frac{1}{2}$ 

# **PROYECTO DE INSTRUCCIONES DE US!**

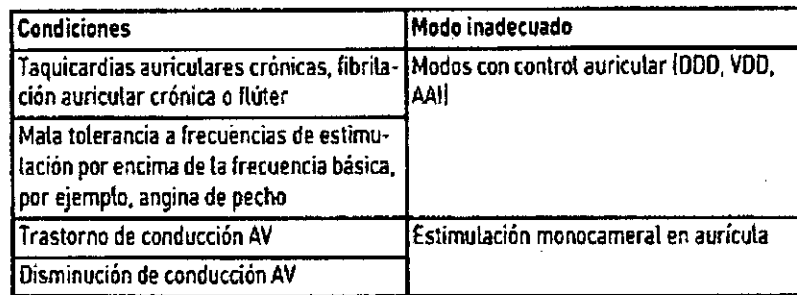

**BIOTRONIK**

excellence' for life

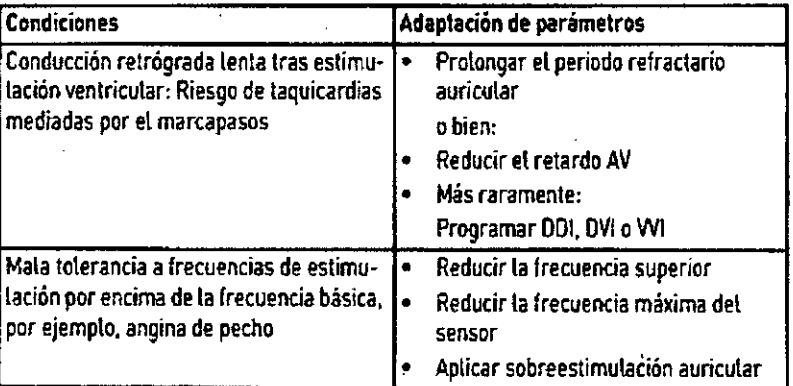

# **INDICACIONES:**

,<br>բ

**• COmpensación de bradicardias mediante la estimuladán auricular, ventricular o secuencial AV.**

**• Con generadores tricamerales también: Resincronjzacián de la contracción ventricular por estimuladón biventricular.**

# **CONTRAINDICACIONES:**

**No se conocen contraindicaciones para la implantación de marcapasos multifuncionales monocamerales,** I**bicamerales o tricamerales. Debe existir siempre un diagnóstioo diferencial previo para la implantación de acuerdo con las direcbices aplicables.**

**No se configurarán las modas ni las combinaciones de parámetros que puedan poner en peligro al paciente,**

# **COMPATIBILIDAD CONDICIONADA CON RMN (MR CONDITIONAL):**

**Los marcapasos MR conditional marcados con ProMRI@ pueden emplearse sin riesgo en entornos condicionados** de RMN, siempre que se utilicen junto con un sistema implantable MR conditional completo y de acuerdo a las **instrucciones propordonadas en el manual ProMRI.**

**ALEX MONTINI** ALEX-MONTINI<br>Country Manager<br>BIOTRONIK Argentina SRL aS/l.RDI **armo R ecoica** Directora **L'A.** 20883

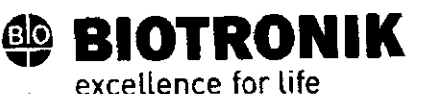

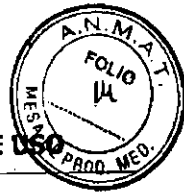

PROYECTO DE INSTRUCCIONES DE US

# FUNCIONES TERAPÉUTICAS Y DIAGNÓSTICAS:

#### Resumen general

Todos los sistemas disponen de numerosas funciones para el diagnóstico rápido y el tratamiento seguro de las bradicardias.

• Las funciOnes automáticas permiten implantar, configurar y controlar el marca-pasos sin problemas y en poco tiempo.

• Inicializaaón automática tras la Implantación: el generador detecta los electrodos Implantados de forma automática y configura la, polaridad. las funciones automáticas del software se activan al cabo de 10 mín.

#### Funciones diagnósticas

• Los datos de los últimos seguimientos y consultas se registran junto ron tos episodios de arritmia; se guardan junto con otros datos con el fin de poder evaluar en todo momento el estado del paciente y el del generador .

• Para controlar:' el funcionamiento de los electrodos se mide la impedanda en el generador de forma automática, continua y por debajo del umbral, tanto si hay un impulso de estimulación como si no.

• En los seguimientos presenciales, el EGMI se indica con marcadores, una vez establecida una conexión telemétrica durante el proceso de prueba con-el programador.

#### Estimulaci6n antibradicardia

•

•• Detección: las amplitudes de las óndas P y R se miden en el generador permanentemente y de forma totalmente automática para registrar también los cambios de amplitud. La sensibilidad auricular y ventricular también se adapta de forma continua y totalmente automática. se calcula la media de los datos de medida y se puede mostrar la tendencia .

• Umbrales de estimulación: Los umbrales de estimulación se determinan automáticamente en el generador; los generadores monocamerales determinan los umbrales de estimulación del ventrículo derecho; los generadores bicamerales, los de la aurícula y el ventrículo derecho; los generadores tricamerales, los de la aurícula y el ventrículo izquierdo y derecho. El control de captura permite ajustar las amplitudes de impulso de modo que, cada vez que se modifique el umbral de estimulación, se estimule con la amplitud óptima para el paciente.

J. Temporizado: a fin de evitar taquicardias mediadas por el marcapasos, en generadores bi y tricamerales la estimulación auricular se controla en especial mediante la adaptación automática del periodo refractario auricular (función PRAPV automática: periodo refractario auricular postventricular automático).

· Forma especial y adicional de la adaptación de frecuencia: una mayor demanda cardiaca se detecta mediante la medición fisiológica de la impedancia. El principio de medición se basa en la contractilidad (inotropía) modificada del-miocardio (función CLS: estimulación de ciclo cerrado). En el modo CLS, la adaptación de la frecuencia se inidaliza y se optimiza automáticamente.

:- Supresión' de estimulación ventricular; Cuando la estimuladón ventricular no es necesaria, se puede evitar favoreciendo la conducción intrínseca (función supresión vp). Durante este proceso, se puede adaptar el

**MONTINI** Ally Manager Сe {ດ vi) Argentina SRL

 $\widetilde{\text{om}}$ iha SARD Directora Técnica M.N, 17264 . M.P 20BB3

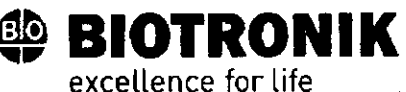

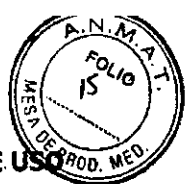

 $, \, \cdot$ ,

PROYECTO DE INSTRUCCIONES DE

generador a los cambios de la oonducción. En caso de conducción AV. íntrínseca el generador pasa de un modo DDD(R) a un modo ADI(R).

• Para mejorar el rendimiento cardiaco, durante el seguImiento presencial se efectúa una prueba automática de retardo AV. Se calcularán retardos AV; pueden adoptarse los valores óptimos.

#### Terapia de reslncronización

Para resincronizar los ventrículos, los generadores tricamerales disponen de fundones para configurar diversos retardos VV.

• También se dispone del control de captura automático para el ventrículo izquierdo con seguimiento automático del umbral de estimulación o monitorización automática del umbral de estimulación (ATM) con el objetivo de obtener análisis de tendencias.

• Para evitar tener que volver a operar en caso de que aumente el umbral de estimtdad6n en el lado izquierdo o de que se produzca una estimuJación indeseada del nervio frénico, en un generador tricameral pueden configurarse polaridades de estimulación distintas para el electrodo del ventrículo izquierdo; con el tipo de generador HF QP, hasta 13 vectores.

· En el caso del generador QP, la prueba del vector VI ofrece una medida rápida del umbral de estimulación, del umbral de estimulación del nervio frénico y de la impedancia de estimulación. Además se indica la influencia relativa en el tiempo de servicio. Los resultados de medida se evalúan automáticamente, para que se pueda configurar la polaridad de estimulación óptima.

Además, la breve prueba de conducción VD-VI apoya esta selección.

• Fundón diagnóstica adicional en caso de estimulación biventricular: la variabilidad de la frecuencia cardiaca, la actividad del padente y la impedancia torádca se monitorizan continuamente.

#### Programas

Existen dos tipos de programas de terapia:

• Los parámetros preconfigurados están disponibles para, las.indicadones más frecuentes (función Program COnsult).

• Los ajustes individuales pueden guardarse en tres programas de terapia distintos.

#### Los generadores con ProMRI detectan los equipos de RMN

El sensor permite detectar de manera fiable el campo magnético estático de un equipo de RMN. Este sensor puede activarse durante una interrogadón mediante la función MRr AutoDetect un máximo de 14 días.

Si durante el periodo ajustado el paciente se acerca a un equipo de RMN, el generador detecta su "campo magnético estático y activa automáticamente el programa RMN preconfigurado. Una vez se aleje del tomógrafo, se restablecerá de manera automática el programa permanente.

ALEX MONTINI Country Manager Country Manager<br>RONIK Argentina ≴R⊥ Farm. Romina SARDI Directora Técnica M.N. 17254 - M.P. 20883

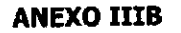

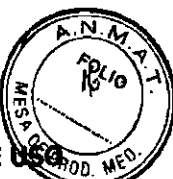

i l<br>l

 $\mathbf{l}$ 

**~ BIOTRONIK** exceLlence far life

# PROYECTO DE INSTRUCCIONES DE

#### **Funciones de Home Monitoring**

El generador envía informadón al transmisor una *vez* al día de forma automática.

Asimismo, es posible generar mensajes prueba con ayuda del programador. Algunos de los datos médicos importantes son:

- Arritmias auriculares y ventriculares sostenlcias
- Parámetros relevantes para los electrodos de la aurícula y el ventrículo: umbrales de estimulación, amplitudes de detección, impedancias
- .• 'Estadísticas actuales de la terapia antibradicardia
- Intervalo de tiempo configurable par separado para 105mensajes del generador que amplian el mensaje habitual con información adicional
- IEGM-Online HD@con un máximo de 3 canales en alta resolución (High Definitlon)
- Transmisión de los registros EGMI con los mensajes del generador

# INDICACIONES GENERALES pE SEGURIDAD:

# **Tratamiento durante el transporte y el almacenamiento**

- LOs generadores no se deben almacenar cerca de imanes ni de fuentes de interferencia electromagnética .
- Tenga en cuenta los efectos derivados del tiempo de almacenamiento.

# Temperatura

Las temperaturas extremas, ya sean demasiado altas o demasiado bajas, repercuten en el tiempo de servicio de la batería colocada en el generador.

• Para el transporte yel almacenamiento se permite: de -10 oC a +45 OC,

#### **Suministro estéril**

El generador y el destornillador se suministran esterilizados con gas. La esterilidad solo se garantiza si el contenedor de plástioo y el sellado de control de calidad no están dañados.

#### Envase estéril

El generador y el destornillador están envasados por separado en dos contenedores de plástico sellados: El contenedor de plástico interior también es estéril por fuera para que en la implantación se pueda entregar estéril.

#### Un' solo uso

El generador y el destornillador están diseñados para un solo uso.

• No utilice el generador si el envase está dañado .

• No está permitido reesterilizar ni reutilizar el generador.

DNTIM ื√α€ sel Farm. Romina SARDI **Directora** Técnica M,N. 17264 - M.P. 20883

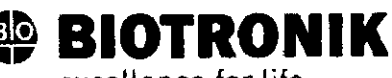

excellence for life

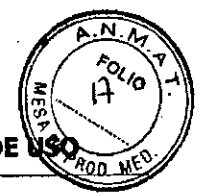

jr~ !<br>!

,.

i<br>!

PROYECTO DE INSTRUCCIONES DE

#### POSIBLES COMPLICACIONES;

#### **Generalidades sobre** complicado-nes **médicas**

Eri general, con los generadores de BIOTRON1K pueden darse las complicaciones habituales en la consulta médica, y que afectan tanto a pacientes como a los sistemas de implantadón .

• Entre las complicadones se incluyen, por ejemplo. acumulación de líquido en la bolsa de implantación, infecciones o reacciones tisulares, determinadas a partir del estado actual de la dencia y la técnica.

-, Es imposible garantizar la fiabilidad de la terapia antiarrftmica, ni siquiera en los casos en los que los programas han resultado eficaces durante las pruebas o los exámenes electrofisiológicos posteriores. En raras drcunstandas, los parámetros configurados pueden ser ineficaces. En especial, no puede descartarse que se induzcan taquiarritmias.

#### **Miopotenciales esqueléticos**

El generador adapta la' detecci6n bipolar y el control de la sensibilidad de tal manera al ámbito de frecuencias del ritmo espontáneo que los miopotenciales esqueléticos normalmente no se llegan a detectar. No obstante, sobre todo en caso de ronfiguración unlpolar *vio* de sensibilidad muy elevada, pueden clasificarse los miopotendales esqueléticos como ritmos espontáneos Yr según la interferencia, provocarse una inhibición o una terapia antiarrítmica.

#### Estimulación nerviosa y muscular

Un sistema generador compuesto por electrodos unipolares y un generador sin recubrimiento puede provocar una estimulacíón no deseada del diafragma si la amplitud de impulso configurada es alta al principio o constantemente.

#### Posibles fallos técnicos

En principio, no es posible excluir fallos técnicos en un sistema implantable. Las causas pueden ser, entre otras, las siguientes:

- Dislocación del electrodo
- Fractura der electrodo
- Defectos del aislamiento
- Fallo de los romponentes det generador
- Agotamiento de la bateria

#### Interferencia electromagnética (IEH)

Cualquier generador puede recibir interferencias, por ejemplo, si se detectan señales externas como si fueran ritmo Intrínseco:

• En el diseño de los generadores BIOTRONJK se ha minimi?ado la influenda que las IEM puedan ejercer sobre ellos. ~

ÓNTINI Manager ager<br><sub>Runa</sub> SRL Farm. Romina SARD 810 Directors Técnica Directors | 801102<br>N: 47264 - M.P. 20863

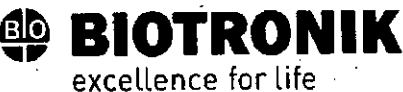

# **\NEXO IIIB**

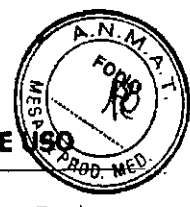

PROYECTO DE INSTRUCCIONES DE

· La gran variedad de tipos e intensidades de IEM hace imposible garantizar una seguridad absoluta. En el caso improbable de que las IEM llegaran a provocar algún síntoma en el paciente, puede presuponerse que serán insignificantes.

· Según el modo de estimulación y el tipo de interferencia, estas fuentes de interferencias pueden provocar la inhibición o el disparo del impulso, o bien el aumento de la frecuencia de estimulación dependiente del sensor, o bien una estimulación asíncrona.

· En circunstancias desfavorables, y en particular durante la aplicación de medidas terapéuticas y de diagnóstico, las fuentes de interferencias pueden dar lugar a una energía tan elevada que llegue a dañar el tejido que rodea el generador o la punta del electrodo.

# Comportamiento del generador en caso de IEM

En caso de interferencias electromagnéticas o miopotenciales indeseados, el generador estimula de manera asíncrona durante todo el periodo en el que se sobrepase la frecuencia de interferencia.

#### Campos magnéticos estáticos

El marcapasos conmuta a la respuesta imán a partir de una potencia de campo > 1,0 mT.

## <u>POSIBLES RIESGOS:</u>

# Procedimientos que deben evitarse

A causa de posibles daños para el paciente o el generador y de la inseguridad que ello comporta en su funcionamiento, los procedimientos siguientes deben evitarse:

- \* Ultrasonidos terapéuticos
- · Estimulación nerviosa eléctrica transcutánea
- · Tratamiento con oxígeno hiperbárico
- Cargas de presión por encima de la presión normal

# Procedimientos terapéuticos y diagnósticos arriesgados

En caso de que se derive una corriente eléctrica desde una fuente externa al cuerpo con fines diagnósticos o terapéuticos, el generador se puede averiar, y la vida del paciente podría correr peligro.

Si se emplea un procedimiento de termoterapia de alta frecuencia, p. ej., electrocauterización, ablación de alta frecuencia o cirugía de alta frecuencia, se pueden llegar a inducir arritmias o fibrilación ventricular. En el caso, p. ej., de litotricia se puede llegar a generar un efecto de presión nociva. En ocasiones, los efectos en el generador no pueden apreciarse de forma inmediata.

En caso de no poder evitar los procedimientos arriesgados, siempre deben aplicarse los puntos siguientes:

- · Aislamiento eléctrico del paciente.
- . En caso necesario, cambie el funcionamiento de Madicabasos a los modos asíncronos.
- Country Manager<br>No genere fuentes de energía en las immediaciones de osserha implantable.

**XWQNTINI** Country Manager<br>BIOTRONIK Argentina SRL

Fam. Romina SARDI Directora Técnica M.N. 17264 - M.P. 20883

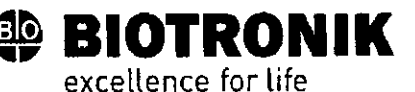

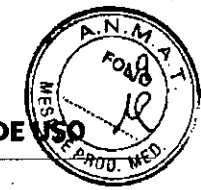

PROYECTO DE INSTRUCCIONES DE

- Controle además el pulso periférico del paciente •
- El pedente debe estar bajo supervisión durante y después de cada intervención.

#### **Desfibrilati6n externa**

El generador está protegido contra la energía que normalmente induce una desfibrilación externa. Sin embargo, cualquier generador puede verse dañado por una desfibrilación externa. Por medio de las corrientes inducidas .sobre los electrodos implantados se puede formar tejido necrótlco alrededor de la punta de ios electrodos. En consecuencia, las características de detección y los umbrales de estimulación pueden cambiar.

• ColOQue los electrodos adhesivos en posidón antero-posterior o perpendicularmente al eje formado entre el generador y el corazón, así como a una distancia minima de 10 cm del generador y de los electrodos implantados.

#### Radioterapia

A causa de posibles daños en el generador y de la inseguridad que ello comporta en su fundonamiento, el empleo de radioterapia terapéutica debe evitarse. En caso de que sea necesario aplicar este tipo de terapia resulta de crudal importanda realizar una valoradón de utilidad y riesgo previa. La complejidad de todos los factores influyentes (por ejemplo, 'las distintas fuentes de radiación, la gran variedad de generadores o las wndiciones terapéuticas) no permite establecer unas directivas que garanticen una radioterapia sin efectos sobre el generador. La norma EN 45502 relativa a productos sanitarios implantables activos exige en relacón con la radiación ionizante las medidas siguientes:

- Deben tenerse en cuenta los procedimientos terapéuticos y diagnósticos arriesgados .
- Apantalle el generador contra la radiación.
- Después de aplicar la radiación, compruebe de nuevo que el sistema del generador fundona correctamente.
- Nota: Si tiene cualquier duda acerca de la valoración de utilidad y riesgo, dirijase a BIOTRONIK.

#### Imagen por resonanda magnética

La imagen por resonanda magnética {RMN) debe evitarse por las densidades de flujo magnético y los campos de alta frecuencia asociados: daño o destrucción del sistema implantable por fuerte interacción magnética y perjuicios para el paciente por cafentamiento excesivo de los tejidos en la región del sistema implantable.

Sajo determinadas drcunstancias, siempre y cuando se mantengan las medidas prescritas de protección del paciente y del sístema del generador, es posible realizar una imagen por resonancia magnética. En BIOTRON]K los generadores con la función "MR conditional" induyen la identificación ProMRI.

MONTINI Manager Sentina SRL

Farm. Romina SARDI **Qirectora Técnica** , ,1126~ - M,P,*20683*

.1

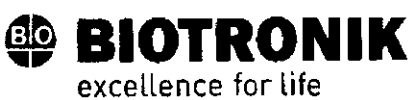

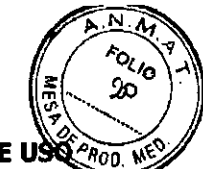

**PROYECTO DE INSTRUCCIONES DE US** 

#### PROCEDIMIENTO DE IMPLANTACIÓN:

#### **Preparación de los componentes**

Conforme a la Directiva de la CE 90/385/CEE se precisan los componentes descritos a continuación:

- Generador con destornillador de BIOTRONIK
- Electrodos de BIOTRONIK e introductor:
- Generador monocameral: un electrodo unipolar o bipolar para el ventrículo derecho
- Generador bicameral: uno por cada electrodo unipolar o bipolar para la aurícula y el ventrículo derecho
- Generador tricameral: adicionalmente un electrodo VI unipolar, bipolar o tetrapolar
- las conexiones permitidas son ]5-1 e 154: Para conectar los electrodos con otras conexiones o conectar electrodos de. otros fabricantes utilice solo los adaptadores autorizados por BIOTRONIK.
- Programador de BIOTRONIK (con telemetría sin cabezal integrada o con un módulo SafeSync aparte) y cable autorizado
- Dispositivo externo de ECG multlcanal
- Tenga siempre preparados componentes estériles de reserva.

# Tenga preparado un desfibrllador externo

A fin de poder reaccionar ante emergencias imprevistas o posibles fallos del dispositivo:

• Tenga preparado un desfibrilador externo y palas o electrodos adhesivos.

# Desembalaje del dispositivo

# ADVERTENCIA: Terapia inadecuada debido a daños en el dispositivo

Si el dispositivo, una *vez* desembalado, se cae durante la manipulación y choca contra una superficie dura, los componentes electrónicos pueden quedar dañados.

- Utilice un generador de recambio .
- Envíe el generador averiado a BIOTRONIK.

'..

- Retire el papel de sellado del contenedor de plástico externo por el lugar marcado en el sentido de la fledla. El contenedor de plástico interior no debe entrar en contacto con personas ni con instrumentos que no estén esterilizados.
- Sujete el contenedor de plástico interior por la lengüeta y extráigalo del contenedor de plástico exterior.
- •: Retire el papel de sellado del contenedor de plástico interno estéril por el lugar marcado en el sentido de la flecha.  $\sim$  1

Nota: El generador se entrega desactivado y se puede implantar en cuanto se desembala sin tener que activarlo manualmente.

**ALEX** Count  $BIO$ 

Farm. Rom;na SARDI

**Directora Técnica** M.N. 17264 - M.P. 20883

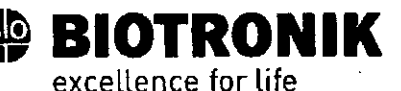

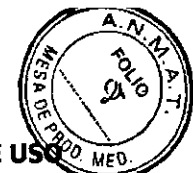

PROYECTO DE INSTRUCCIONES DE U

#### Comprobación de los componentes

Los daños en uno de los componentes pueden conllevar complicaciones o fallos.

• Antes y después del desembalaje compruebe si los componentes presentan daños.

• Cambie los componentes dañados.

Nota: Si fuera necesario, el generador se puede programar también antes de la inicialización automática o durante esta.

#### .Ubicación

Normalmente el marcapasos se implanta por vía subcutánea o subpectoral teniendo en cuenta la configuración de los electrodos y la anatomía del paciente.

#### Resumen Implantación

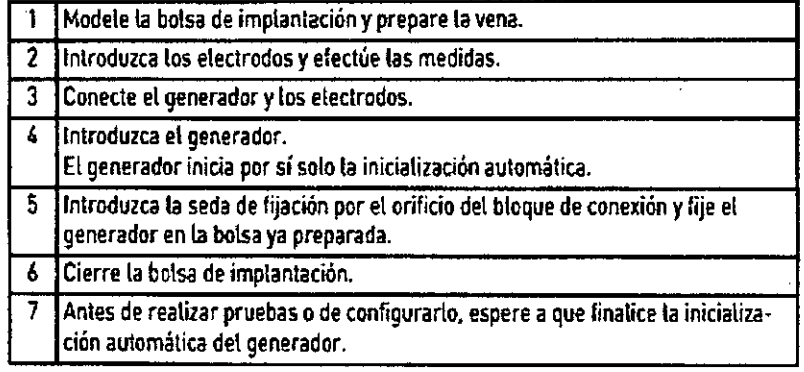

Nota: s¡ fuera necesario, el generador se puede programar también antes de la inicialización automática o durante esta.

# Prevención de daños en el bloque conector

Los tornillos de conexión se deben enroscar o desenroscar con cuidado.

• Afloje los tornillos de conexión con el destornillador surrunistrado. Empree únicamente el destomillador con límite de torsión de BIOTRONIK.

· Si fuera necesario revisar los electrodos, pida a BIOTRONIK un destornillador estéril.

#### Prevendón de cortod rcuitos en el bloque conector

# ADVERTENCIA: Cortocircuito a cáusa de puertos abiertos

Los puertos del bloque conector que se encuentren abiertos y con ello carezcan de hermeticidad contra electrolitos pueden generar corrientes eléctricas indeseadas hada el cuerpo y la entrada de fluidos corporales en el generador.

• Cierre fos puertos no utilizados con conectores degos.

BIOTRONIK Argenting Co.,  $\frac{1}{2}$  Manag SR.

Farm. Romina SARDI

Directora Técnica LN. 17264 - M.P. 20883

,  $\frac{1}{1}$ .

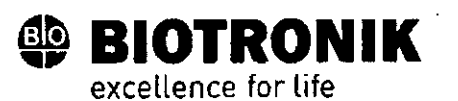

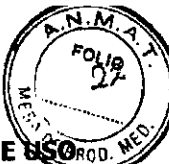

PROYECTO DE INSTRUCCIONES DE

# Guardar la distancia entre los electrodos

# ADVERTENCIA: Terapia insuficiente

Si los electrodos no están separados por una distanda adecuada o están mal cOlocados puede produdrse una detección de campo lejano.

· Los electrodos no deben tocarse. Coloque los polos proximales y distales de los nuevos electrodos implantados a

suficiente distancia de los electrodos antiguos.

*I*

# Conexión del conector de electrodo al generador

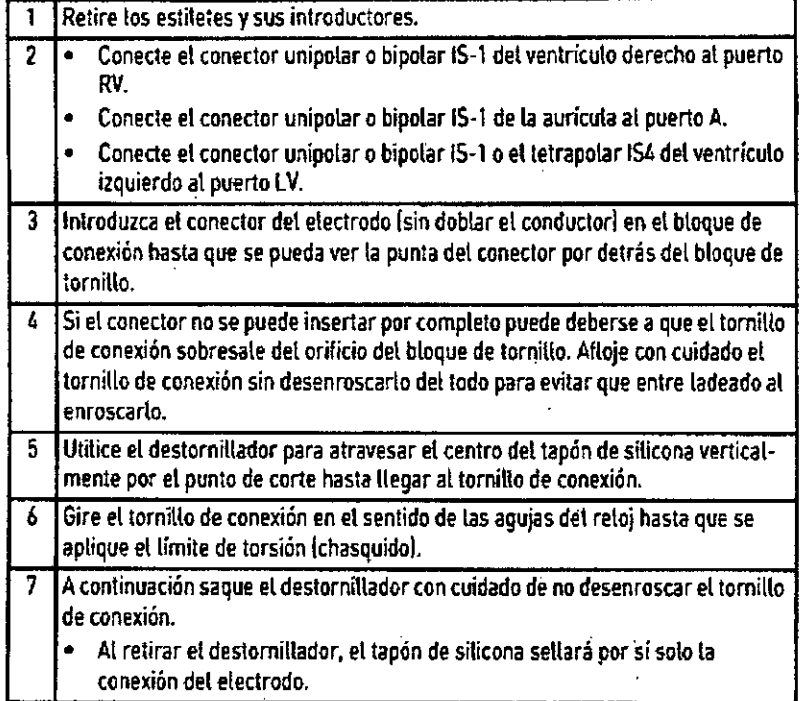

# **Colocación del cabezal de programación**

En el cabezal de programadón (PGH) se encuentra un croquis del generador. Este se usa como indicador de posición en el momento de colocar el cabezal y garantiza una telemetría correcta.

• Procure posicionar correctamente el PGH

# Cómo establecer la telemetría RF

I programador debe encontrarse como mínimo a 20 cm y como máximo a 3 m del generador; es preferible que no haya obstáculos entre el padente y el programador .

• Conecte la telemetría sin cabezal desde el programador.

ALEX MONTINI Country MONTINI<br>PONIK Argentina SRL

Farm. Romina SAROI Directora Técnica . ,7264 . M.P. 2088'3

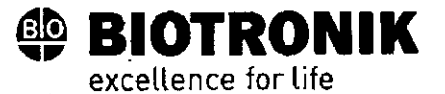

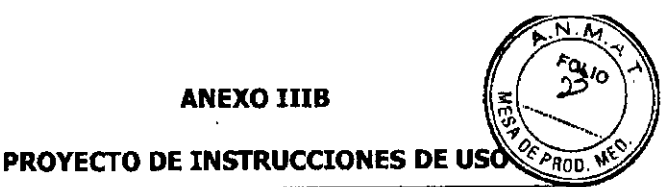

• COloque el cabezal de programación duranto unos 2 s hasta que el programador muestre una inicialización correcta:

习

El navegador muestra el símbolo de telemetría sin cabezal y la barra de estado indica la intensidad de la señal. • Retire el cabezal de programación.

#### Inicialización automática

Cuando se detecte el primer electrodo conectado, la autoinicializadán empieza de forma automática.

En general, 10 min tras la conexión del primer electrodo, la inicialización automática finaliza. Si durante este tiempo no se ha transmitido ningún programa más, el generador funciona con las funciones automáticas activas en el programa de fábrica O en el programa preajustado por el usuario,

No hace falta configurar manualmente la polaridad de los electrodos ni medir las impedancias de los electrodos.  $\sqrt{2}$ Nota: Después de la inicialización automática, todos los parámetros están activados como en el programa estándar.

#### Comportamiento durante la inicializadón automática

• Si se transmite un programa permanente:

Se concluye la inicialización automática, y el programa transmitido pasa a estar activo.

• Realizadón de pruebas:

las pruebas no pueden realizarse durante la inicialización automática, por lo que es preciso cancelarla. la lnldalización automática no continúa a continuadón.

# <u>MEDIDAS DE PRECAUCIÓN DURANTE LA PROGRAMACIO</u>

#### Comprobación del sistema implantable

• Después de la iniCialización automática, realice un seguimiento para comprobar que el sistema implantable funciona correctamente.

• Realice una prueba del umbral de estimulación para establecerto.

#### Realización de pruebas estándar *V* monitorización de pacientes

Durante las pruebas estándar el padente también puede entrar en un estado critico, por ejemplo, por haber configurado los parámetros de forma inadecuada o debido a un fallo de telemetría.

• Por este motivo, el padente también debe recibir una atención sufICiente durante las pruebas .

• Una vez efectuada la prueba del umbral de estimuladón, compruebe SI el umbral es representativo desde un punto de vista clínico y técnico.

• Supervise continuamente el ECG y el estado del padente.

• En caso necesario, cancele la prueba.

"I,;!

**MONTINI** Manager Argentina SRL

Farm Rom

~- Técnica M.N. 17204 - M.P. 20883

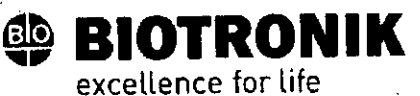

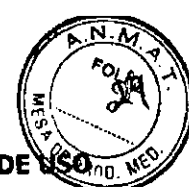

PROYECTO DE INSTRUCCIONES DE

# No Interrumpa la telemetría sin cabezal durante un tratamiento

Desconectar el módulo SafeSync del programador puede ser causa de interferencias o interrupciones en la telemetría RF SafeSync.

- No desconecte el módulo SafeSync del programador .
- No extraiga el Operation Module del ICS 3000.

#### **Cancelación de la telemetría**

los fallos de telemetría o del programador que surjan durante la ejecución de programas temporales (pruebas de seguimiento) pueden conllevar una estimulación inadecuada del paciente. Tal es el caso, si el programador no se puede manejar debido a un fallo del programa o a un defecto de la pantalla táctil y, por consiguiente, resulta imposible concluir el programa temporal. Ante esta situación, la solución consiste en cancelar la telemetría, de modo que el generador se conmute automáticamente al programa permanente,

- En caso de telemetría ron PGH: levante el cabezal de programación, como mínimo! 30 cm .
- En caso de telemetría de RF: desconecte y recoloque el programador .
- Desconecte las posibles fuentes de intetferendas.

# **Cómo evitar las configuraciones de parámetros cñticas**

No pueden ajustarse modos ni combinaciones de parámetros que puedan poner en peligro al paciente,

- Antes de ajustar la adaptación de frecuencia, asegúrese de los límites de exposición del paciente.
- Tras la configuración, controle fa compatibilidad y la eficacia de las combinaciones de parámetros.

#### Configuración manual de la polaridad de los electrodos

Existe peligro de un bloqueo de entrada o salida, y por ello solo se debe configurar una polaridad de electrodo bipolar (detección/estimulación) si se han implantado también electrodos bipolares.

#### **COnfiguración de la detección**

Los parámetros configurados manualmente pueden ser poco fiables, p. ej., una protección de campo lejano inadecuada puede evitar la detección de impulsos intrínsecos .

• Utilice el control automático de sensibilidad.

#### Configuración de la sensibilidad

Si la sensibilidad del generador se ajusta con un valor < 2,5 mV/unipolar pueden producirse interferencias a causa de los campos electromagnéticos.

• Por este motivo, se recomienda ajustar un valor de;::; 2,5 mVfunipolar, conforme al párrafo 28,22.1 de la norma EN 45502-2-1. El ajuste de valores de sensibilidad < 2,5 mV/unipolar implica una necesidad clínica explícita. La setección y el mantenimiento de tales valores debe efectuarse exclusivamente bajo supervisión médica.

aJ- Direotore Técnica . . m64 • M.P. <sup>20883</sup> ¡ MØNTINI Manage: entina SRL

- I

r

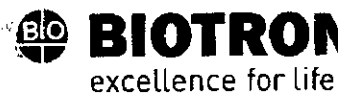

•

# **ANEXO IIIB**

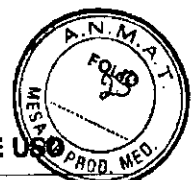

I

, ,1

Ι.

# PROYECTO DE INSTRUCCIONES DE

Nota: Para que cumpla los requisitos sobre compatibilidad electromagnética, la sensibilidad de la aurícula debe ser de~?: 0,3 mV/bipolar. Si es preciso ajustar valores con una mayor sensibilidad < 0,3 mV{bipolar, deben adoptarse medidas que garanticen una terapia sin interferencia:<br>.

# Prevención de complicaciones mediadas por el generador

**,~ BIOTRONIK**

Los generadores de BIOTRONIK disponen de diversas funciones para poder prevenir de forma óptima las complicaciones inducidas por el generador:

•. ,. Mida el tiempo de conducción retrógrada .

• Sí la función no está rontigurada automáticamente: active la protección TMM .

• Configure el criterio VA: "El objetivo es oonfigurar el criterio AV, de modo que sea más prolongado Que el tiempo de conducción retrógrada más largo que se ha medido.

#### Prevención de la transmisión de taquicardias auriculares

Los 'generadores de BIOTRONII< incluyen distintas funciones para impedir que las taquicardias auriculares se :transmitan a los ventrículos:

• Configure el cambio de modo en los pacientes indicados .

• Configure la frecuenda superior y los periodos refractarios de modo que se eviten los cambios bruscos de frecuencia ventricular .

• Priorice la respuesta Wenckebach y evite el comportamiento 2:1.

• Configure todos los parámetros de modo que se eviten los cambios constantes entre los modos de control auricular y ventricular.

#### Estimulación del nervio frénico ininterrumpible

 $\sim$ 

En casos muy aislados, la estimuladón crónica del nervio frénico no se puede eliminar por cambio de la programación disponible de la estimulación del ventrículo izquierdo o por otras medidas.

• En caso necesario, oon~gure un modo del ventrículo derecho tanto en el programa permanente como en el cambio de modo,

#### Prevención de riesgos en caso de una estimulación exclusiva del VI

Si en la estimuladón exclusiva del ventrículo izquierdo tiene lugar una dislocación del electrodo, aparecen estos , riesgos: pérdida de la estimulación ventricular e inducción de arritmias auriculares.

• Valore los parámetros de detección y de estimuladón en reladón con la pérdida de la terapia."

· La estimulación VI exclusiva no se recomienda en pacientes dependientes de generador.

• Considere la posibilidad de suspender el control activo de captura automático .

•; En lOS seguimientos y las pruebas del umbral de estimulací6n, considere una" pérdida de la estimuladón ventricular sincronizada.

SRL

Farm. Romina SARDI Directora Técnica<br>Directora Técnica Directora Techica<br>M.N. 17264 - M.P. 20883

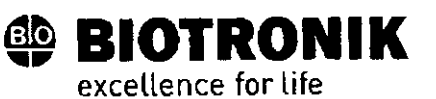

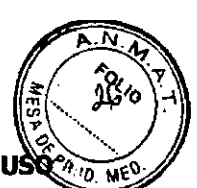

PROYECTO DE INSTRUCCIONES DE

•. El cambio de modo no permite una estimulación exclusiva del VI. Considere este efecto ruando configure los parámetros del cambio de modo.

# Prevención de la estlmulación unipolar si se ha implantado un OAI al mismo tiempo

Si además del marcapasos también se implanta un DA! y se produce un fallo en los electrodos, se puede pasar a la estimulación unipolar tras un reset del marcapasos o con la comprobación automática del electrodo. El DAI podría inhibir o desencadenar terapias antitaquicardia por error.

•. Con esta configuración no se admiten electrodos unipolares.

#### Deteccl6n de fallos en los electrodos

La medida de impedanda automática siempre está conectada .

•• Los valores de impedanda que denotan un fallo témlco de los electrodos quedan doaJmentados en la lista de eventos.

# Atenci6n al consumo eléctrico y el tiempo de servicio

El marcapasos permite programar amplitudes de impulso mayores con duraciones de impulso largas a altas frecuencias con el fin de poder tratar algunos diagnósticos raros con las terapias adecuadas. En combinación con una impedanda de electrodos baja, esto supone un consumo eléctrico muy alto.

<sup>o</sup> Cuando programe valores de parámetros elevados, tenga en cuenta que el indicador de recambio (ERI) se alcanzará muy pronto, porque el tiempo de servicio de la batería se puede reducir a menos de 1 año.

HomeMonitoring: El cardioMessenger debe colocarse relativamente cerca del paciente; si está demasiado lejos, el generador lo buscará continuamente y consumirá más energía de la necesaria .

• La configuración de Heme Monitoring ON reduce el tiempo de servicio en generadores uni- y bicamerales aproximadamente en un 15 % y en generadores tricamerales, en un 10 %.

Telemetría sin cabezal: Un empleo de 15 minutos reduce el tiempo de servido aproximadamente en 7 días.

• No establezca ninguna telemetría de RF innecesaria .

*t*

- Si durante S minutos no se introducen datos, el generador se conmuta a un modo de ahorro de energía .
- Controle regularmente la capacidad de la batería del generador.

# RESPUESTA DEL IMÁN:

#### Aplicaci6n del cabezal

..

Si se aplica el cabezal, antes de que el generador se conmute al estado de terapia previo configurado como permanente, queda tiempo sufidente para interrogar el generador. Esto también tiene validez en caso de que se aplique el PGH para establecer la telemetría sin cabezal.

MONTINI y Manager Argentina SRL

Farm. Romina SARDI<br>Directora Técnica Directora Tourno<br>N. 17264 - M.P. 20883

# **~ BIOTRONIK** excellence for life

# **ANEXO IIIB**

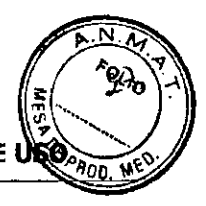

PROYECTO DE INSTRUCCIONES DE

#### Respuesta imán en el programa estándar

Cuando se aplica un imán o el cabezal de programación, se puede producir un cambio no fisiológico del ritmo y una estimulaci6n asfncrona. La respuesta imán con los marcapasos de BIOTRONIK está configurada en el programa estándar del modo siguiente:

•.Asíncrono:

d~rante toda la aplicación del imán, modo 000 (si *procede<sup>t</sup>* VOO{AOO}sin adaptación de la frecuenda;

Frecuencia de imán: 90 Ipm

#### • Automático:

Para 10 ciclos, moda 000; luego, modo DDD sin adaptación de la frecuencia;

Frécuencia de imán: 10 ciclos a 90 Ipm, luego la frecuencia básica configurada

# ~~incrono:

Modo DDD (VVI en caso necesario) sin adaptación de la frecuencia;

Frecuencia de imán: frecuencia básica configurada.

Nota: Para más información sobre la respuesta imán en caso de ERI, véase también la información sobre las indicaciones de recambio.

#### Aplicación del Imán por parte del padente

.sr se debe confiar al paciente la aplicadón dél imán, este se debe programar en una de las respuestas imán síncronas. Entre otras cosas, los pacientes deben saber:

" ¿Cuándo se puede usar el imán?

Cuando estén muy mareados o indispuestos.

• ¿Durante cuánto tiempo se debe dejar el imán en el marcapasos?

De 1 a 2 s.

• ¿Qué ocurre cuando se aplica el imán?

• "Se guarda el EGMI de los 10 últimos segundos,

."¿Qué,debe paSar una vez aplicado el imán?

El paciente se debe poner en contacto con el médico para que reatice el seguimiento,

# SEGUIMIENTO;

#### Intervalos de seguimiento

El seguimiento se debe realizar en intervalos regulares acordados .

• Tras finalizar la fase *de* encapsulamiento de los electrodos, unos 3 meses aprox. desde la implantadón, se debe

realizar el primer seguimiento con el programador (seguimiento presendal) en la consulta del médico,

• 'Una vez (11 año, a más tardar 12 meses tras el primer seguimiento presencial, debe tener lugar el siguiente seguimiento presencial.

LEX MONTINI Country Manager Farm. Romina SARDI OJI K Argenting 'SRL Directors Técnica N. 17264 - M.P. 20883

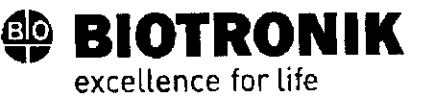

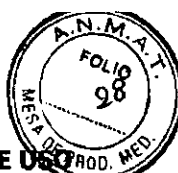

PROYECTO DE INSTRUCCIONES DE USOROD

# **Seguimiento con BIOTRONIK Home Monitoring**

Por diferentes motivos médicos, la supervisión vía Home Monitoring no sustituye una visita personal, regular y necesaria, al médico.

El seguimiento compatible con Home Monitoring puede sustituir funcionalmente el seguimiento presencial bajo las condiciones siguientes:

· Se ha informado al paciente de que, a pesar de la supervisión con Home Monito-ring, debe contactar con el médico cuando los síntomas se agudicen o aparezcan por primera vez.

· Se transmiten regularmente los mensajes del generador.

· El médico decide si los datos proporcionados por Home Monitoring sobre el estado dínico del paciente y el estado técnico del sistema del generador son suficientes; si considera que no lo son, es preciso que lleve a cabo un seguimiento presencial.

Las conclusiones derivadas de una posible detección precoz con Home Monitoring pueden hacer necesario un seguimiento presencial complementario. Por ejemplo, los datos proporcionados pueden indicar precozmente problemas con los electrodos o una finalización previsible del tiempo de servicio (ERI). Además, los datos pueden dar indicaciones sobre la detección de arritmias que no se conocían hasta ahora o sobre un cambio de la terapia reprogramando el generador

# Seguimiento con el programador

.,

Í

En un seguimiento presencial proceda de la siguiente manera:

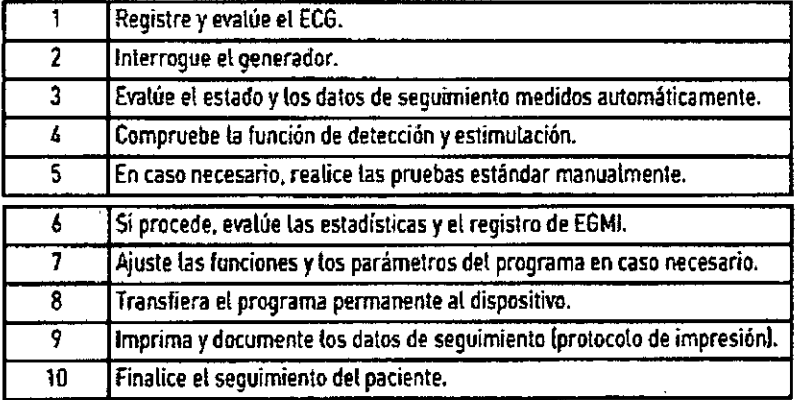

arm. Romina SARDI **ALEX NONTINI** Country Mayager<br>BIOTRONIK Angelina SRL Directora Técnica M.N. 17264 - M.P. 20883

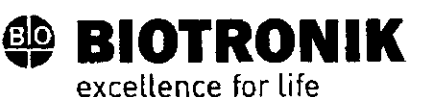

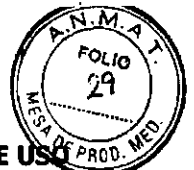

PROYECTO DE INSTRUCCIONES DE

# INFORMACIÓN PARA EL PACIENTE;

#### Tarjeta de Identificación del paciente

En las posibilidades de suministro se incluye una tarjeta de identificación del paciente.

- Entregue la tarjeta de identificación del padente .
- Indique al padente que en caso de duda debe arudir al médico.

#### Indicación de prohibición.

Hay que evitar los lugares en los que haya una indicación de prohibición.

• Advierta al paciente de las indicaciones de prohibición.

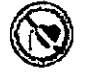

#### **Posibles fuentes de interferencias**

Las interferendas electromagnéticas deben evitarse en la vida cotidiana. las fuentes de interferencias no deben situarse cerca del generador.

- Advierta al paciente del posible efecto, entre otras cosas, de dertos electrodomésticos, de esclusas de seguridad
- y dispositivos antihurto, de fuertes campos electro-magnéticos, de teléfonos móviles y de transmisores .
- Indique las siguientes pautas al padente:
- $\rightarrow$  Utilice el teléfono móvil en el lado opuesto al generador.
- Mantenga el teléfono móvil a una distancia mínima de 15 cm del generador tanto mientras lo utilice como ruando lo lleve guardado.

# INDICACIONES DE RECAMBIO:

#### Posibles estados de carga

El periodo transcurrido desde el comienro del servido (BOS) hasta que se activa el indicador de recambio (ERI) depende, por ejemplo, de lo siguiente:

- capacidad de la bateria
- ~ '.• Jmpedanda de los electrodos
- Programa de estimuladón

.'.' ,-

"

- Relación entre estimuladón e inhibición
- Características fundonales del circuito del marca pasos
- Se han definido los estados operativos siguientes para el marcapasos:
- BOS: comienzo del servicio (Beginning of Service): > 90 %
- ERI: Indicacl6n de recambio electivo (Electtve Replacement Indicatlon; equivale a RRT: tiempo de recambio
- recomendado Recommended Replacement Time)
- EOS: final dei servido (End of Service)

MØNTINI Manager ranayar<br>rgentina SRL

**SARDI** Farm. Romina Directora Técnica M.N. 17264 - M.P. 20883

# **~ BIOTRONIK**

excellence for life

# **ANEXO IIIB**

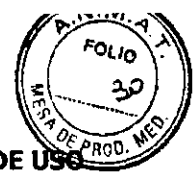

PROYECTO DE INSTRUCCIONES DE

# Activación de ERI

El indicador de recambio (ERI) se activará automáticamente si se da alguna de las siguientes circunstancias:

• Inicialización automática correcta

# Indicador ERI

El ERI se activará en los casos siguientes:

- En el programador, cuando se haya interrogado el marcapasos
- Cuando se produzca una caída definida tanto de la frecuencia básica como de la magnética

#### **Qecremento de la frecuencia**

La caída de las frecuencias básica y magnética se define de la siguiente manera:

• En los modos siguientes, la frecuencia de estimulación se reduce en un 11 %: DDD(R); DDT; D00(R); VDD(R); VDI(R}; WI(R); WT; AAI(R); AAT; AOO(R)

• En los modos DDI(R) y DVI(R), solo se prolonga el intervalo VA un 11 %. Por este motivo, la frecuencia de estimuladén puede llegar a redudrse, dependiendo del retardo AV programado, en un 11 % como máximo.

# Cambio del modo en caso de ERI

Este cambio depende del modo configurado y se indica en el programador.

- Modos monocamerales: WI
- Modos bicamerales: VDD

i'"

• Modos tricamerales: estimulación bicameral, la configuración biventricular se mantiene.

#### Funciones desactivadas en caso de ERI

Se desactivan las fu nciones siguientes:

- Estimulaci6n auricular
- Programa nocturno
- Adaptación de frecuencia
- COntroi de captura auricular y ventricular
- Suavizado de frecuencia
- Sobreestlmulad6n auricular
- Registros EGMI
- Estadísticas
- Home Monitoring
- Histéresis de frecuencia
- Supresión de la estimulación ventricular (Vp suppression).

**1.**<br>
The *U.*<br>
Directors Tecnics<br>
M.N. 17264 - M.P. 20063 ZWI BIO: lage, a SRI

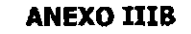

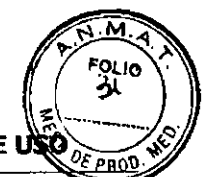

PROYECTO DE INSTRUCCIONES DE

#### Comportamiento del Imán en caso de ERI

excellence for life

**~ BIOTRONIK**

Cuando se alcanza el ERI, después de la aplicación det imán o del cabezal de programación, la e5timulación se realiza del modo siguiente:

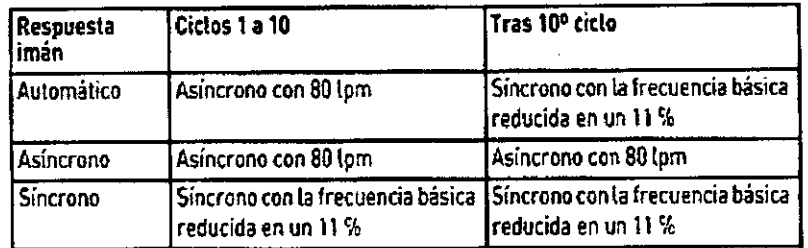

#### Vida útil restante previsible tras ERI

Estos datos se basan en lo siguiente:

- Impedancia del electrodo de 500 Q o 600 Q
- 100 % de estimulación
- Intervalo de ERI a EOSen generadores monocamerales en el modo MI(R)/WI(R) yen generadores bi y

tricamerales en modo DDO(R)

- · Programa estándar en caso de energía de estimulación tanto alta como baja
- Datos del fabricante de la batería (véase la Información de la batería)

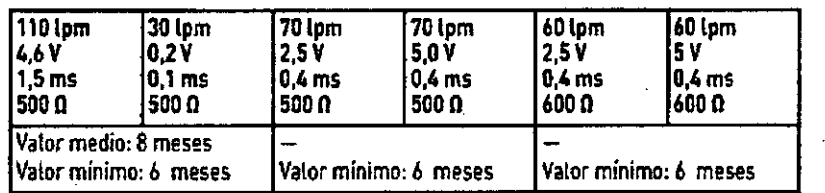

# EXPLANTACIÓN Y SUSTITUCIÓN DEL GENERADOR:

#### Explantación

" Desconecte los e'ectrodos del bloque de conexión •

• Retire el generador y, si fuera necesario, los electrodos, conforme al estado actual de la técnica.

" Los explantes están contaminados biológicamente y se deben desedlar de forma segura, ya que existe riesgo de infección,

#### Sustitución del generador

En el caso de que los electrodos de un generador anterior deban seguir utilizándose se aplica lo siguiente:

• Compruebe los electrodos antes de .conectarlos al generador nuevo.

Si los electrodos ya implantados no van a seguir utilizándose, puede surgir un circuito de corriente adicional y descontrolado hada el corazón.

**MITINI** lanaget fintry **Rentina** SRL ONIK BIO<sup>®</sup>

arm. Romina SARD! Direc\ora .l P '20eB3 .. ,n.6~'N" .

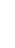

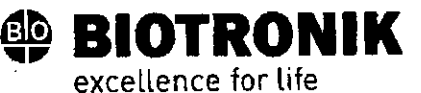

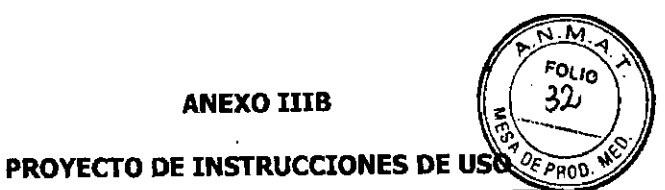

· Aísie los conectores de electrodos y selle los puertos que no se utilicen.

En general se aplica lo siguiente:

· No reesterilice el generador ni lo reutilice.

# Incineración

Los generadores no se deben incinerar.

· Antes de la incineración de un paciente fallecido tiene que explantarse el generador.

# Eliminación

BIOTRONIK se hace cargo de los productos usados para desecharlos sin contaminar.

· Limpie el explante con una solución de hipoclorito de sodio con una concentración de al menos el 1 %.

- · Enjuáguelo con agua.
- · Rellene el formulario de explantación y envíelo junto con el explante limpio a BIOTRONIK.

**ALEX MONTINI** Country Manager<br>OTRONIK Argentina SRY Farm, Romina SARDI Directora Técnica M.N. 17284 - M.P. 20883

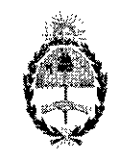

República Argentina - Poder Ejecutivo Nacional<br>2018 - Año del Centenario de la Reforma Universitaria

# Hoja Adicional de Firmas Anexo

# Número: IF-2018-38707202-APN-DNPM#ANMAT

**CIUDAD DE BUENOS AIRES** Viernes 10 de Agosto de 2018

# Referencia: 1-47-3110-8010-17-1

 $\mathcal{P}$ 

El documento fue importado por el sistema GEDO con un total de 26 pagina/s.

Digitally signed by GESTION DOCUMENTAL ELECTRONICA - GDE<br>DN: cn=GESTION DOCUMENTAL ELECTRONICA - GDE, c≂AR, c≈MINISTERIO DE MODERNIZACION,<br>ou=SECRETARIA DE MODERNIZACION ADMINISTRATIVA, serisiNumber=CUIT 30715117564<br>Date

Mariano Pablo Manenti Jefe I Dirección Nacional de Productos Médicos Administración Nacional de Medicamentos, Alimentos y Tecnología Médica

> signed by GESTION DOCUMENTAL ELECTRONICA iGESTION DOCUMENTAL ELECTRONICA - GDE, crAR<br>STERIO DE MODERNIZACION, ou≃SECRETARIA DE<br>INIZACION ADMINISTRATIVA, serialNumber≠CUIT 15117564<br>- 2018 08 10 14 47.02 -03'00'

..

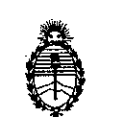

Ministerio de Salud Secretaria de Regulación y Gestión Sanitaria A.N.MAT.

# CERTIFICADO DE AUTORIZACIÓN E INSCRIPCIÓN

# Expediente No: 1-47-3110-8010-17-1

La Administración Nacional de Medicamentos, Alimentos y Tecnología Médica (ANMAT) certifica que de acuerdo con lo solicitado por BIOTRONIK ARGENTINA S.R.L., se autoriza la inscripción en el Registro Nacional de Productores y Productos de Tecnología Médica (RPPTM), de un nuevo producto con los siguientes' datos identificatorios característicos:

Nombre descriptivo: Marcapasos Cardíaco Implantable y Accesorios.

Código de identificación y nombre técnico UMDNS: 12-913 Marcapasos cardiacos, implantables.

Marca(s) de (los) producto(s) médico(s): BIOTRONIK.

Clase de Riesgo: IV

 $\frac{1}{2}$ :',

,.

1

I

*JI*

*i .*

Indicación/es autorizada/s: compensación de bradicardias mediante la estimulación auricular, ventricular o secuencial AV. Con generadores tricamerale también: resincronización de la contracción ventricular por estimulación biventricular. .

Modelo/s: Edora 8 HF-T QP; Edora 8 HF-T; Edora 8 DR-T; Edora 8 DR; Edora 8 SR-T; Edora 8 SR;

Período de vida útil: 18 meses.

Condición de Uso: Venta exclusiva a profesionales e instituciones sanitarias. Forma de presentación: por unidad, estéril.

Método de Esterilización: Óxido de Etileno.

Nombre del fabricante: Biotronik SE & Co. KG

Lugar/es de elaboración: Woermannkehre 1, Berlín 12359, Alemania.

Se extiende el presente Certificado de Autorización e Inscripción del PM-2315-25, con una vigencia de cinco (5) años a partir de la fecha de la Disposición autorizante.

Expediente Nº 1-47-3110-8010-17-1

Disposición Nº  $0.397$ 

2 4 SEP 2018

OS CHIALE Dr. CARL Administrador Nacional A.N.M.A.T.